## **Tastenbelegung**

- \* [[benutzerhandbuch:tastenbelegung:alle\_funktionen|]]\\ \\
- \* [[benutzerhandbuch:tastenbelegung:nebenstellen|]]\\ \\
- \* [[benutzerhandbuch:tastenbelegung:gruppenpickup|]]\\ \\
- \* [[benutzerhandbuch:tastenbelegung:ausdrucken|]]\\ \\

From: <https://wiki.ucware.com/> - **UCware-Dokumentation**

Permanent link: **<https://wiki.ucware.com/benutzerhandbuch/tastenbelegung/sitemap?rev=1634815834>**

Last update: **18.03.2023 14:47**

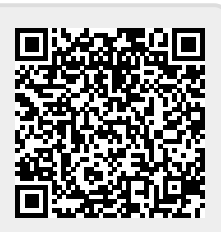